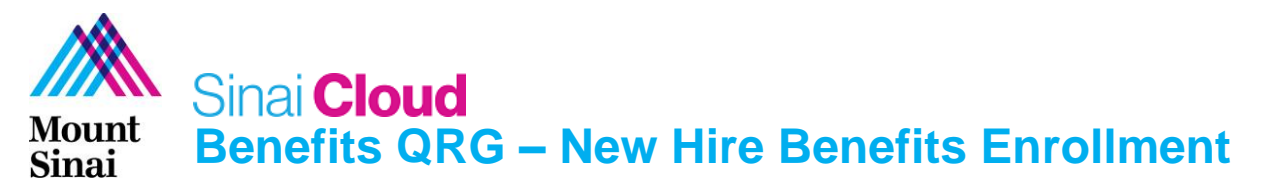

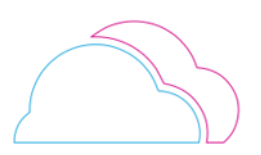

## **OVERVIEW**

This document provides guidance on the steps to be followed while performing different benefit processes in Oracle Cloud Benefits. Understanding of Benefits process flow would make this document easier to select and submit the required plans, eligibility and life event.

## AUDIENCE

• **End Users /Employees**

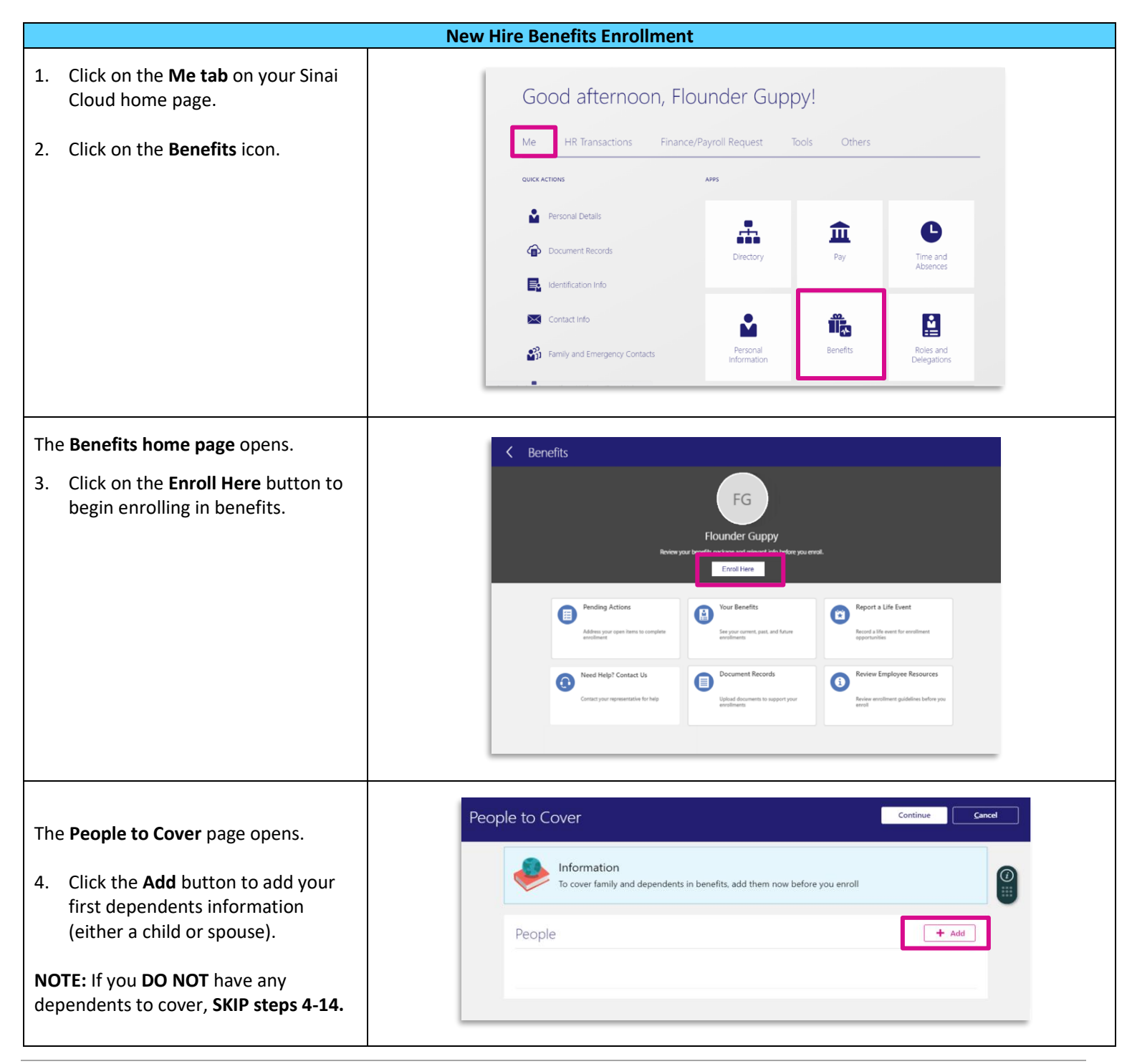

## **Benefits QRG – New Hire Benefits Enrollment Mount**

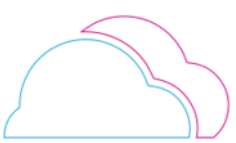

 $Cancel$ 

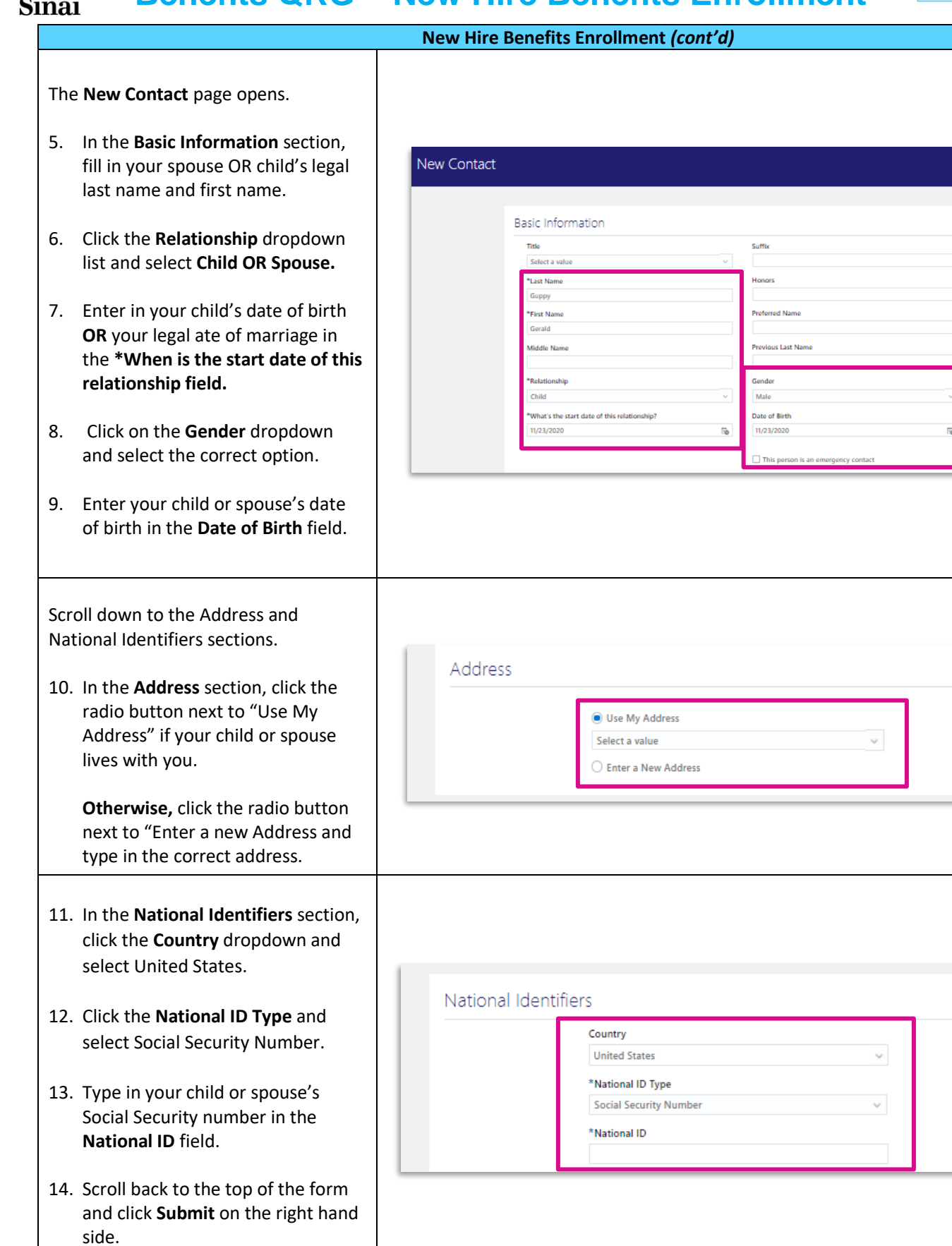

Printed on September 19, 2022 This document was created by the IT Sinai Cloud Training Team 2 of 6 Mount Sinai Health System Confidential – For Internal Use Only

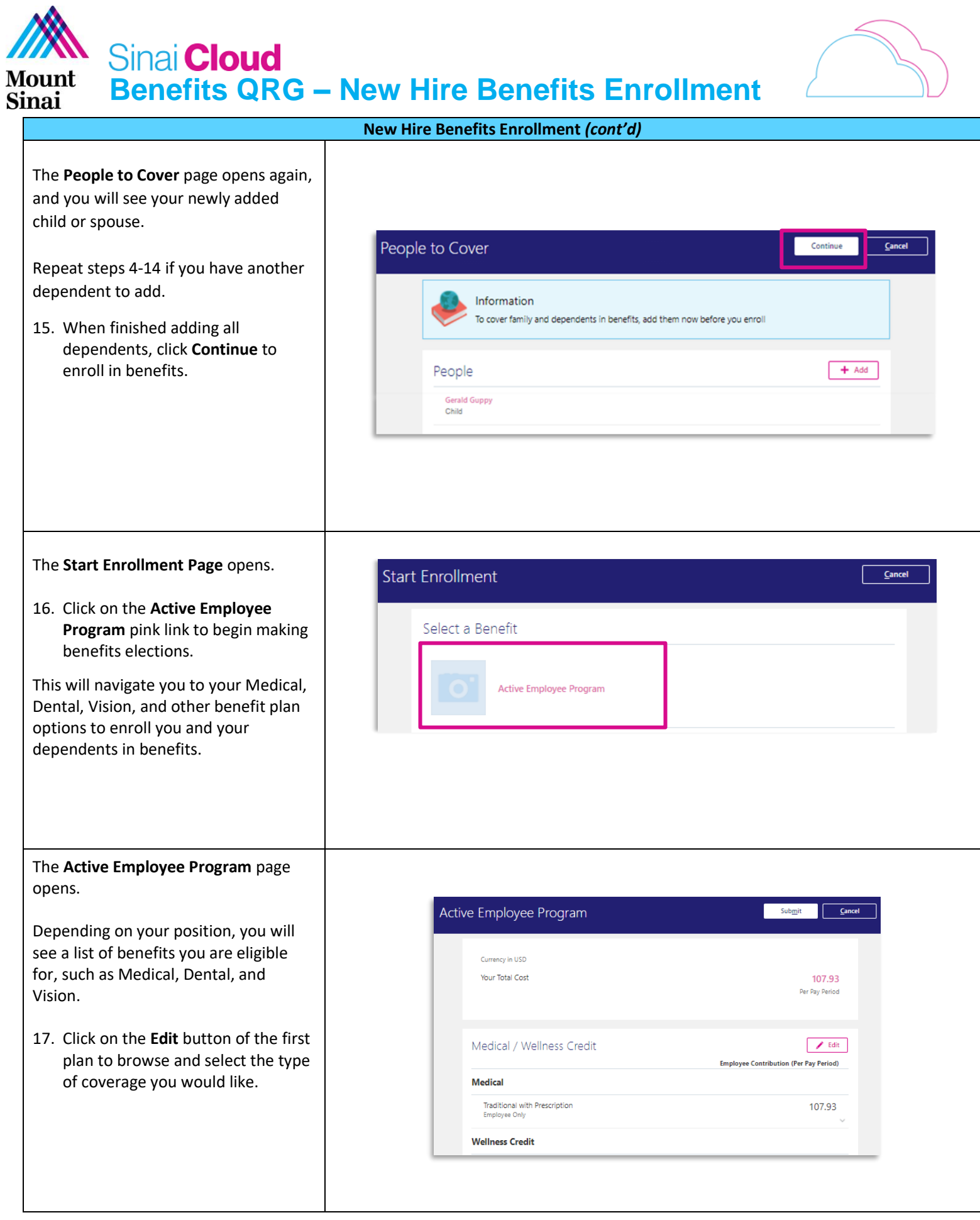

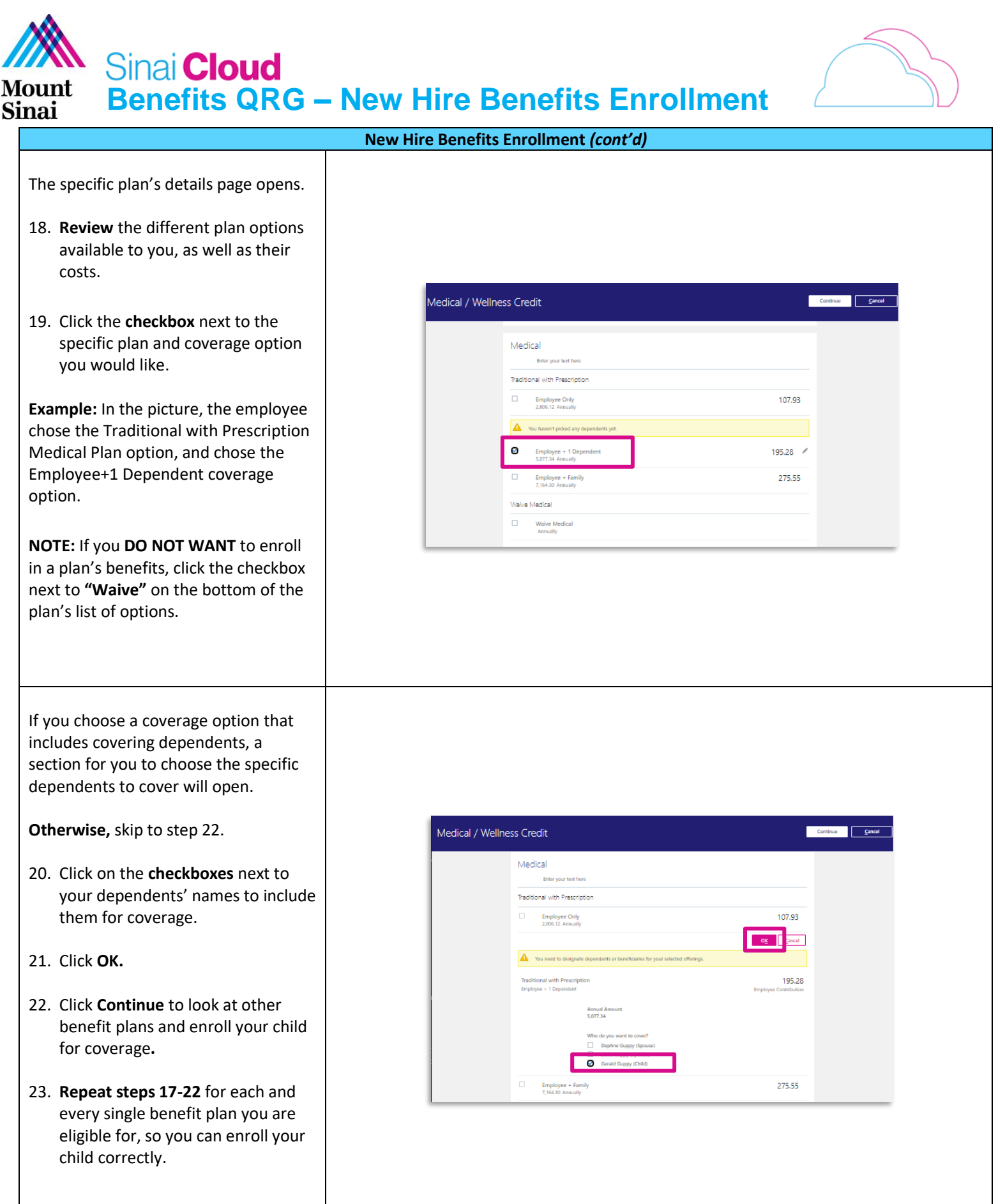

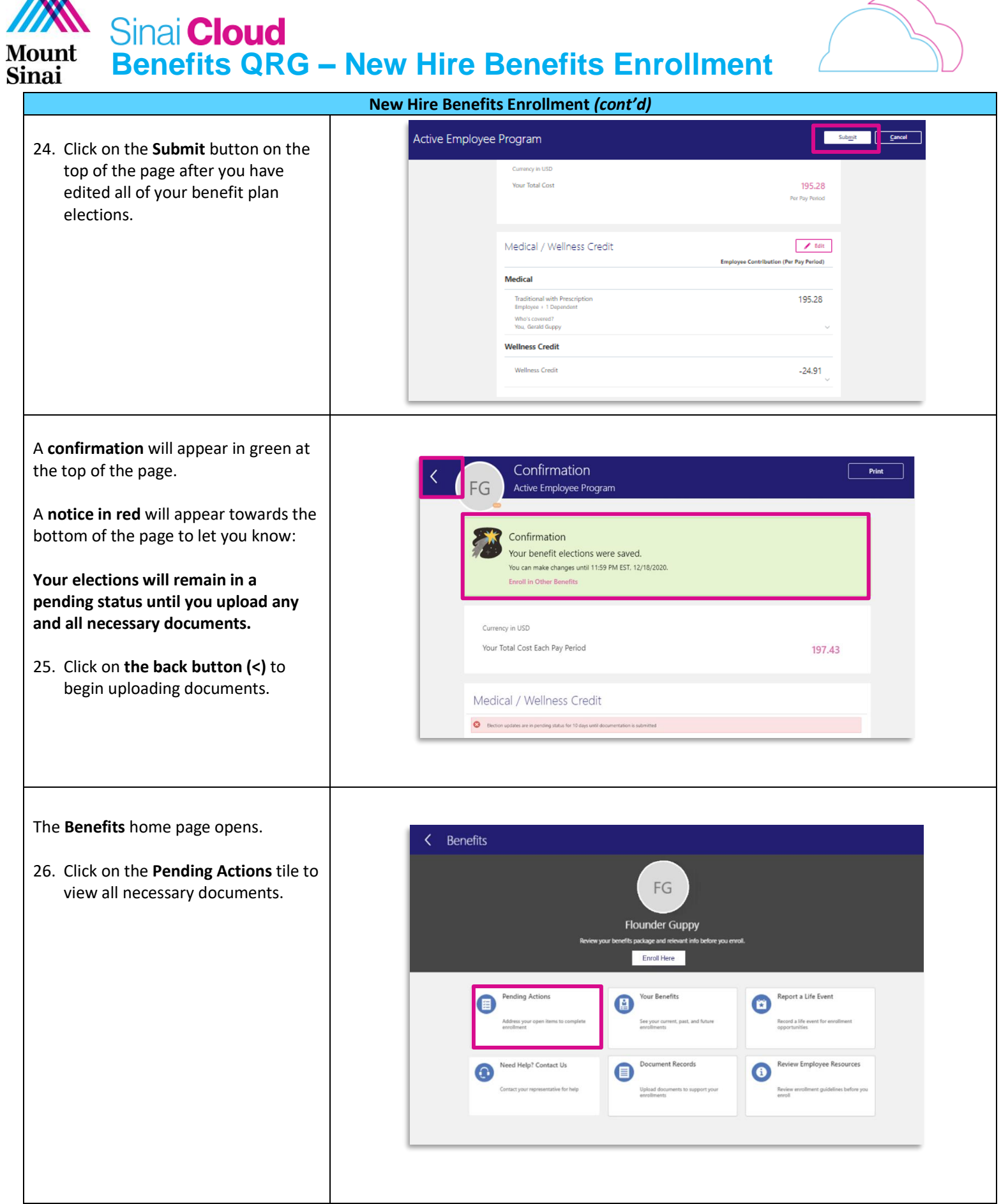

A

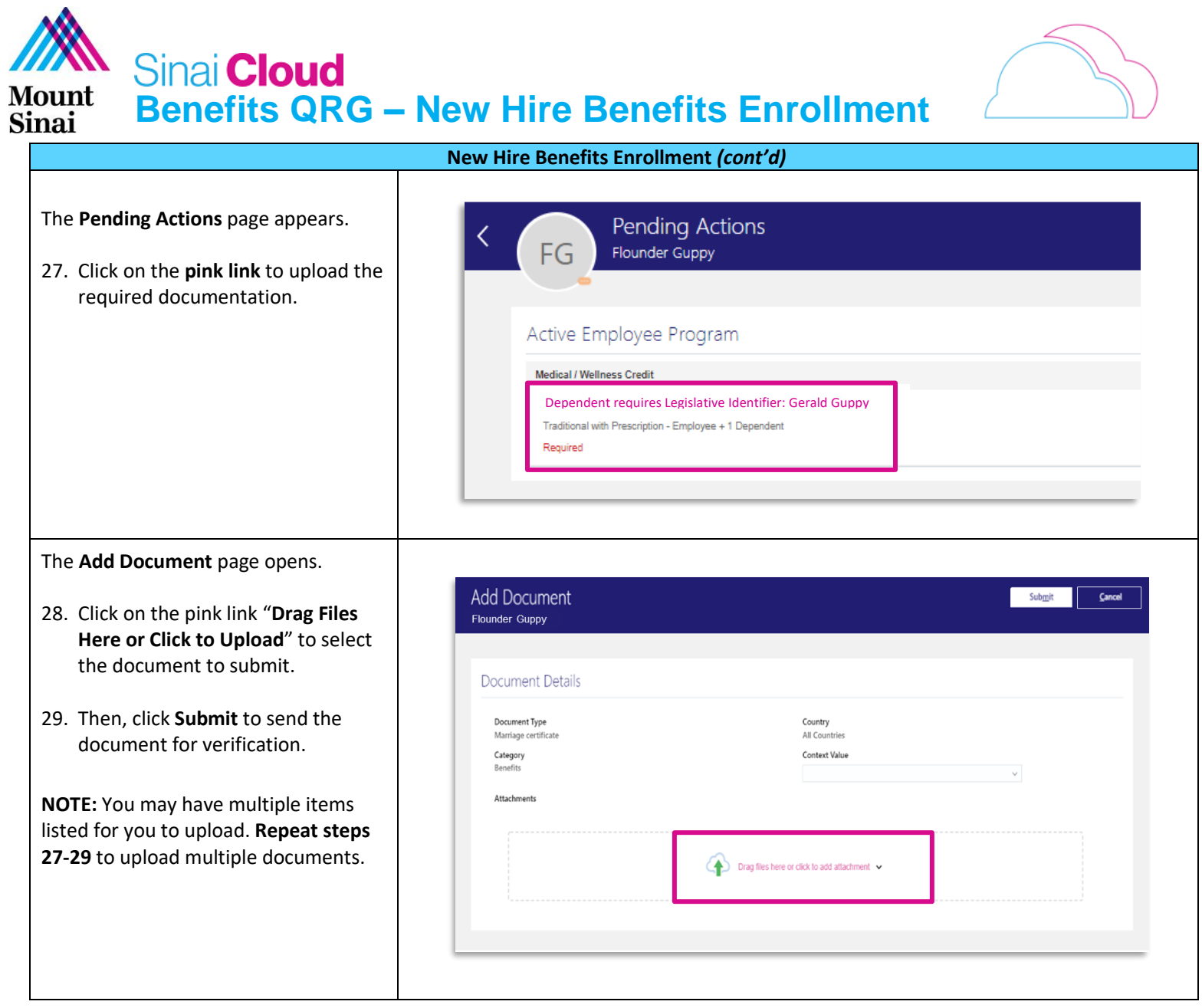